# **網銀功能介紹:黃金存摺類**

#### **|啟動黃金存摺網路交易**

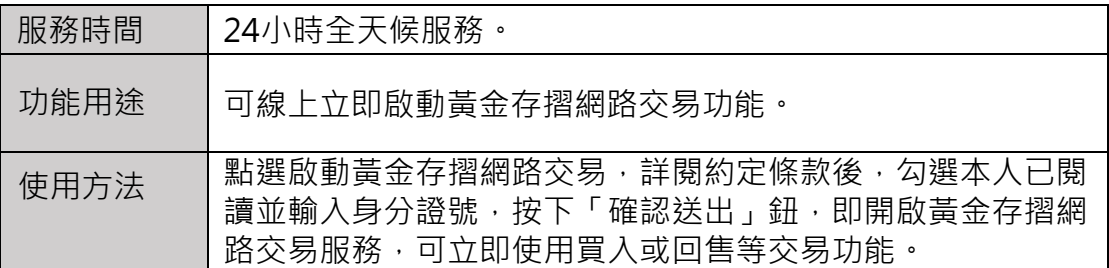

# **|黃金存摺買入**

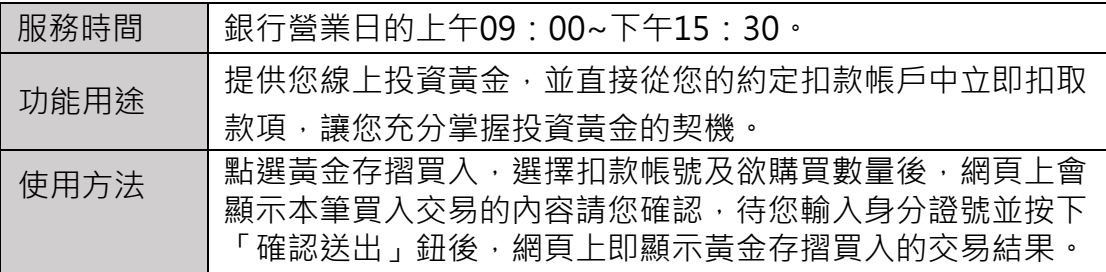

### **|黃金存摺回售**

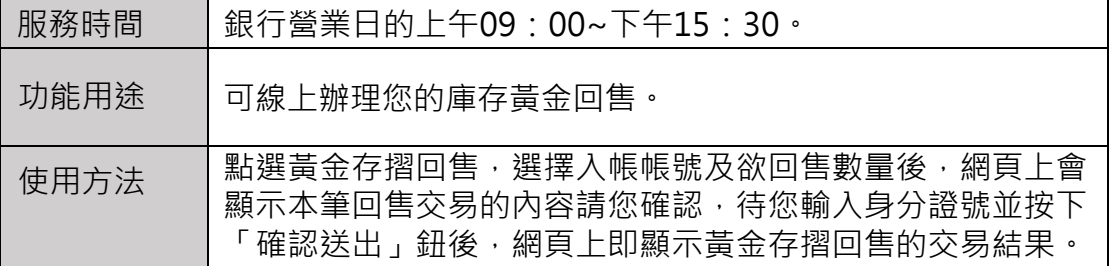

#### **|庫存損益查詢**

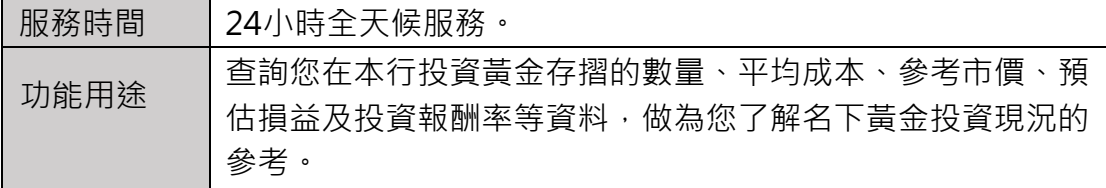

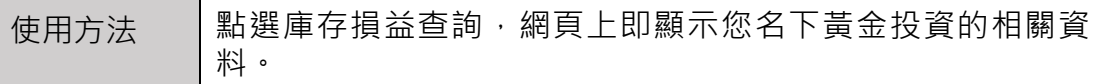

#### **|交易明細查詢**

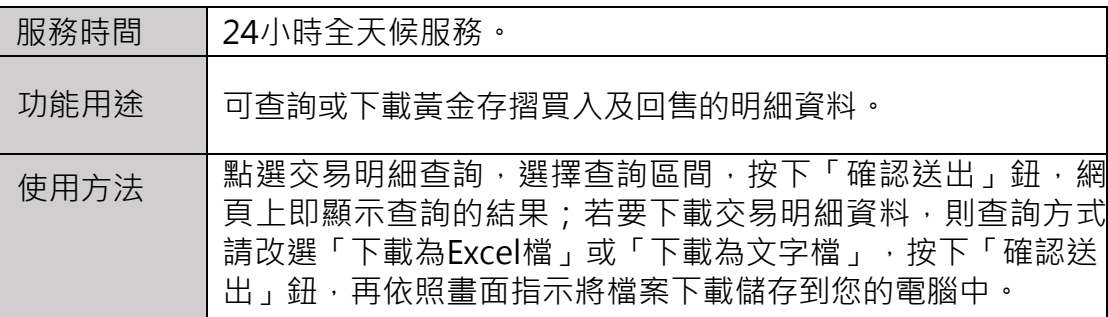

# **|已實現損益查詢**

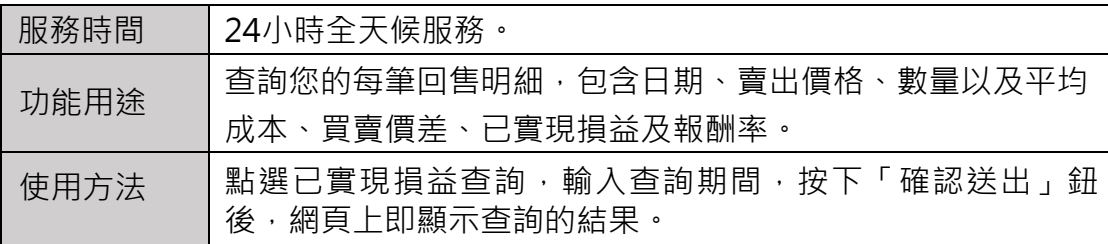

### **|黃金存摺盤價查詢**

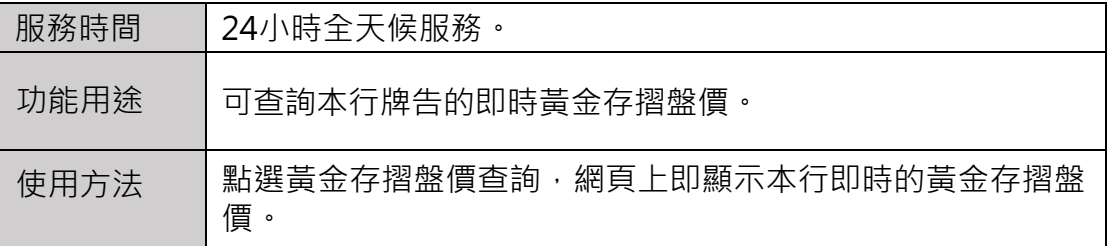

# **|黃金存摺歷史盤價查詢**

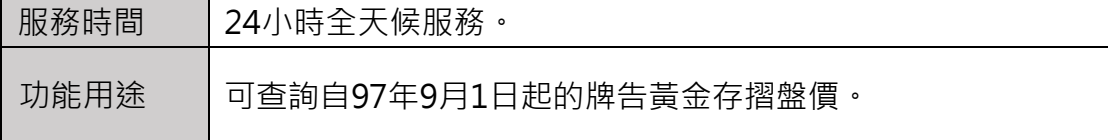

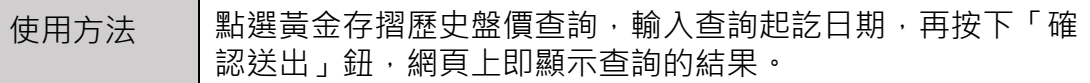

# **|黃金存摺聯行通提**

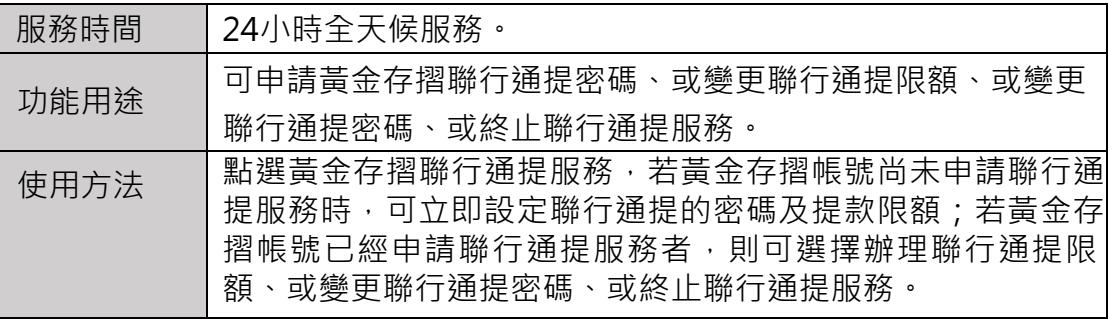